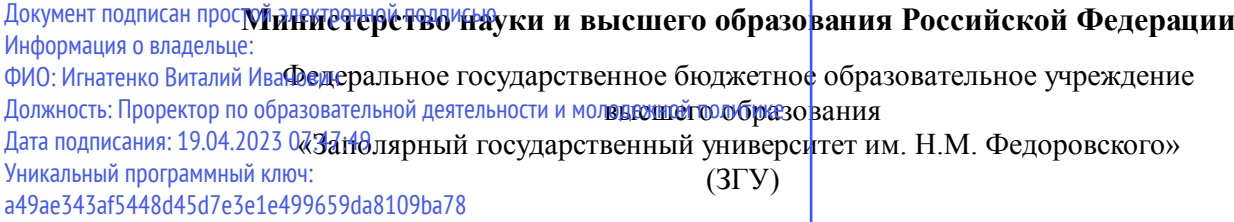

Проректор по ОД УТВЕРЖДАЮ

\_\_\_\_\_\_\_\_\_\_ Игнатенко В.И.

# **Многомерный анализ данных**

# рабочая программа дисциплины (модуля)

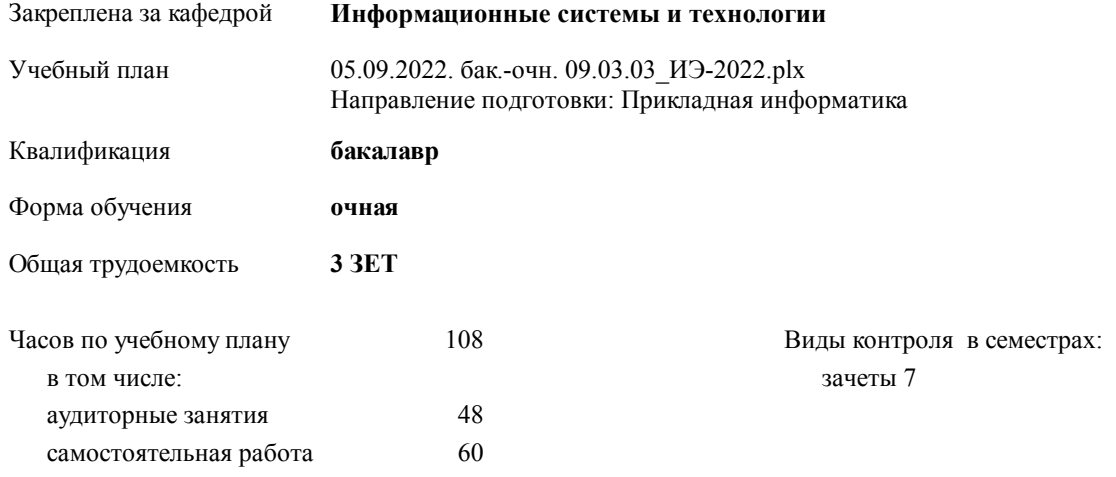

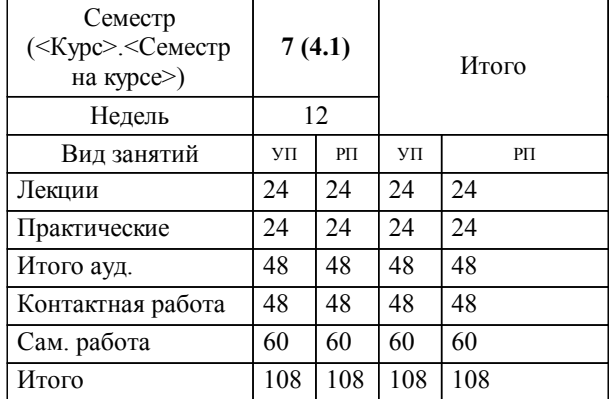

#### **Распределение часов дисциплины по семестрам**

#### Программу составил(и):

*к.т.н. Доцент А.А.Попкова \_\_\_\_\_\_\_\_\_\_\_\_\_\_\_\_\_\_\_*

**Многомерный анализ данных** Рабочая программа дисциплины

разработана в соответствии с ФГОС:

Федеральный государственный образовательный стандарт высшего образования - бакалавриат по направлению подготовки 09.03.03 Прикладная информатика (приказ Минобрнауки России от 19.09.2017 г. № 922)

**Информационные системы и технологии** Рабочая программа одобрена на заседании кафедры

Протокол от г. № Срок действия программы: уч.г. Зав. кафедрой к.э.н., доцент М.В.Петухов

# УП: 05.09.2022. бак.-очн. 09.03.03\_ИЭ-2022.plx стр. 3 Рабочая программа пересмотрена, обсуждена и одобрена для к.э.н., доцент М.В.Петухов 2025 г. **Визирование РПД для исполнения в очередном учебном году** Протокол от \_\_ \_\_\_\_\_\_\_\_\_\_ 2024 г. № \_\_ Зав. кафедрой к.э.н., доцент М.В.Петухов **Информационные системы и технологии** Рабочая программа пересмотрена, обсуждена и одобрена для исполнения в 2024-2025 учебном году на заседании кафедры к.э.н., доцент М.В.Петухов  $2024$  г. **Визирование РПД для исполнения в очередном учебном году** Протокол от  $2023 \text{ r. } \mathcal{N}_2$ Зав. кафедрой к.э.н., доцент М.В.Петухов **Информационные системы и технологии** Рабочая программа пересмотрена, обсуждена и одобрена для исполнения в 2023-2024 учебном году на заседании кафедры к.э.н., доцент М.В.Петухов  $2023$  г. **Визирование РПД для исполнения в очередном учебном году**

Протокол от  $2025 \text{ r. } \mathcal{N}$ Зав. кафедрой к.э.н., доцент М.В.Петухов

#### **Визирование РПД для исполнения в очередном учебном году**

к.э.н., доцент М.В.Петухов 2026 г.

**Информационные системы и технологии**

**Информационные системы и технологии** Рабочая программа пересмотрена, обсуждена и одобрена для исполнения в 2026-2027 учебном году на заседании кафедры

исполнения в 2025-2026 учебном году на заседании кафедры

Протокол от  $\_\_$  2026 г. №  $\_\_$ Зав. кафедрой к.э.н., доцент М.В.Петухов

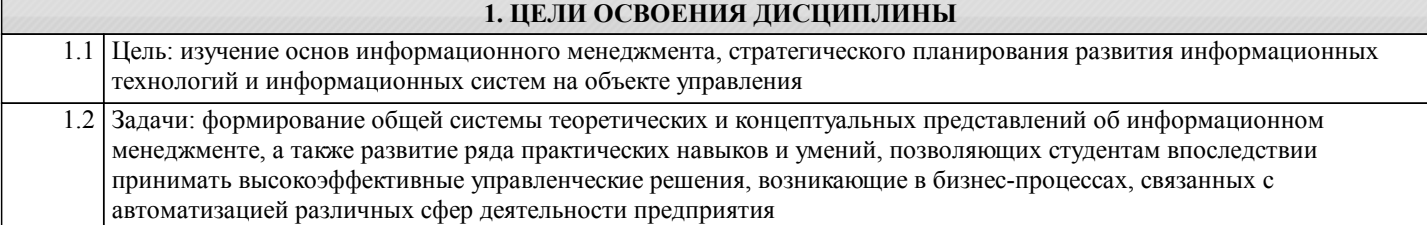

## **2. МЕСТО ДИСЦИПЛИНЫ В СТРУКТУРЕ ООП** Цикл (раздел) ООП: Б1.В **2.1 Требования к предварительной подготовке обучающегося:** 2.1.1 Мультимедийные технологии 2.1.2 Технологии программирования 2.1.3  $\overline{2.1.4}$  Базы данных 2.1.5 Информатика и программирование 2.1.6 Мультимедийные технологии 2.1.7 Технологии программирования 2.1.8 Базы данных 2.1.9 Информатика и программирование **2.2 Дисциплины и практики, для которых освоение данной дисциплины (модуля) необходимо как предшествующее:** 2.2.1 Информационная безопасность и защита информации  $2.2.2$ 2.2.3 Интеллектуальные информационные системы 2.2.4 Производственная практика (технологическая (проектно-технологическая) практика) 2.2.5 Производственная практика (преддипломная практика) 2.2.6 Информационная безопасность и защита информации 2.2.7 Интеллектуальные информационные системы 2.2.8 Производственная практика (технологическая (проектно-технологическая) практика) 2.2.9 Производственная практика (преддипломная практика)

#### **3. КОМПЕТЕНЦИИ ОБУЧАЮЩЕГОСЯ, ФОРМИРУЕМЫЕ В РЕЗУЛЬТАТЕ ОСВОЕНИЯ ДИСЦИПЛИНЫ (МОДУЛЯ)**

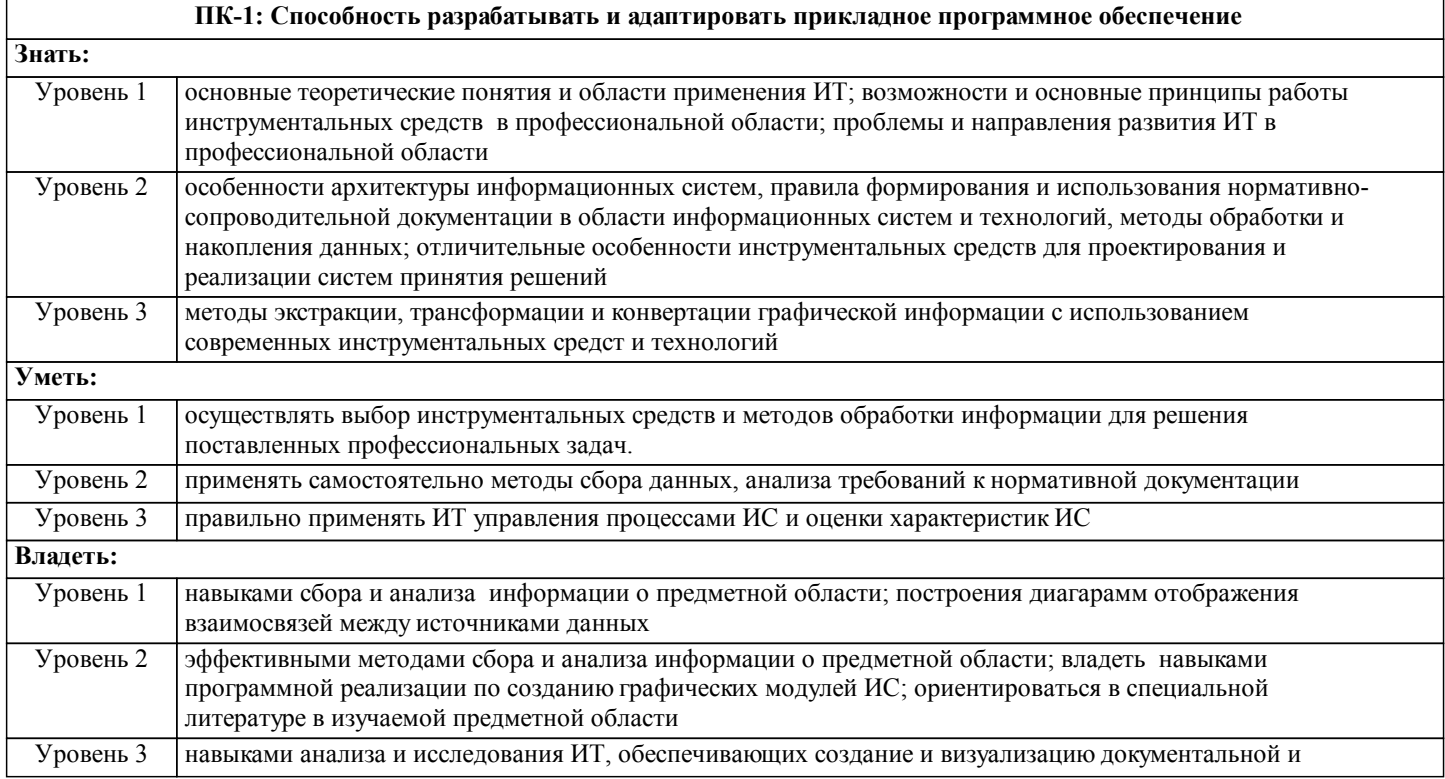

#### графической информации по прораммым и аппаратных компонентам информационных систем

## **ПК-2: Способность составлять технико- экономическое обоснование проектных решений и техническое задание на разработку информационной системы Знать: Уметь: Владеть:**

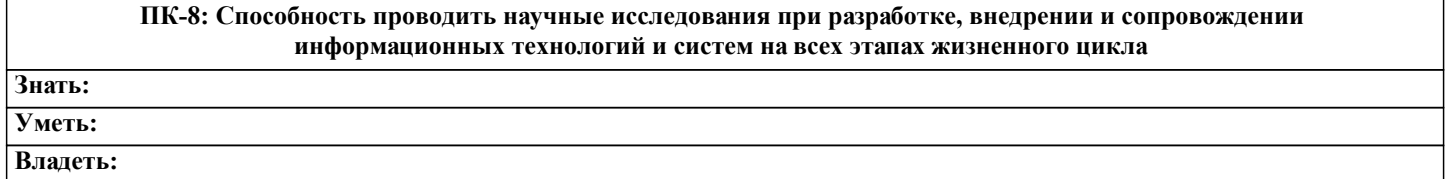

#### **В результате освоения дисциплины обучающийся должен**

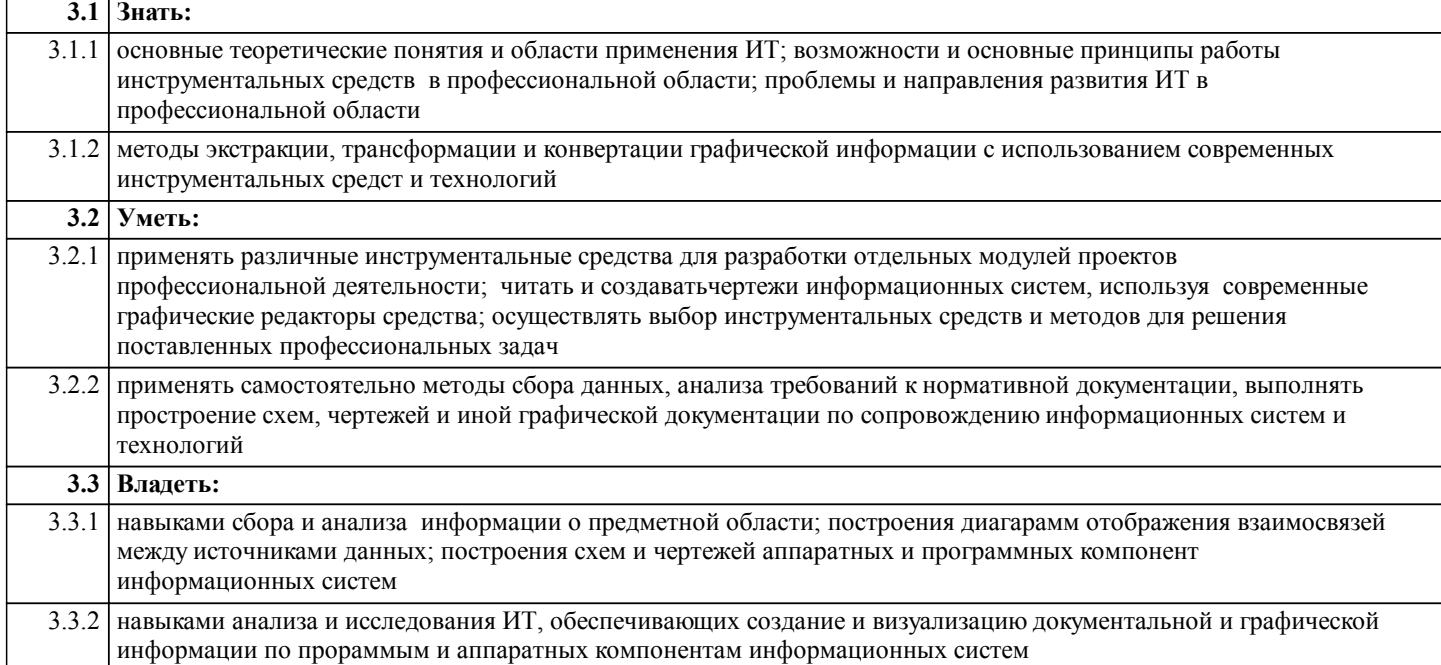

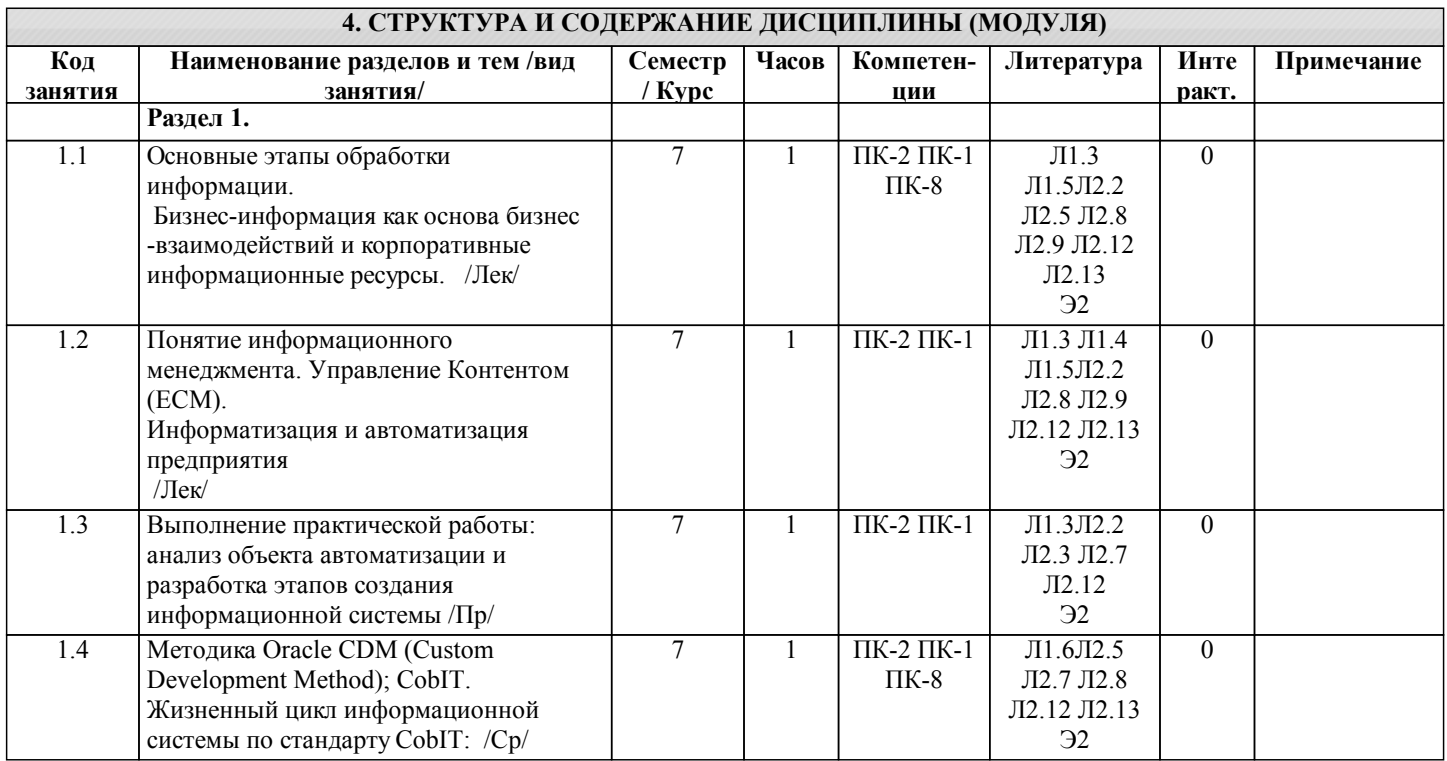

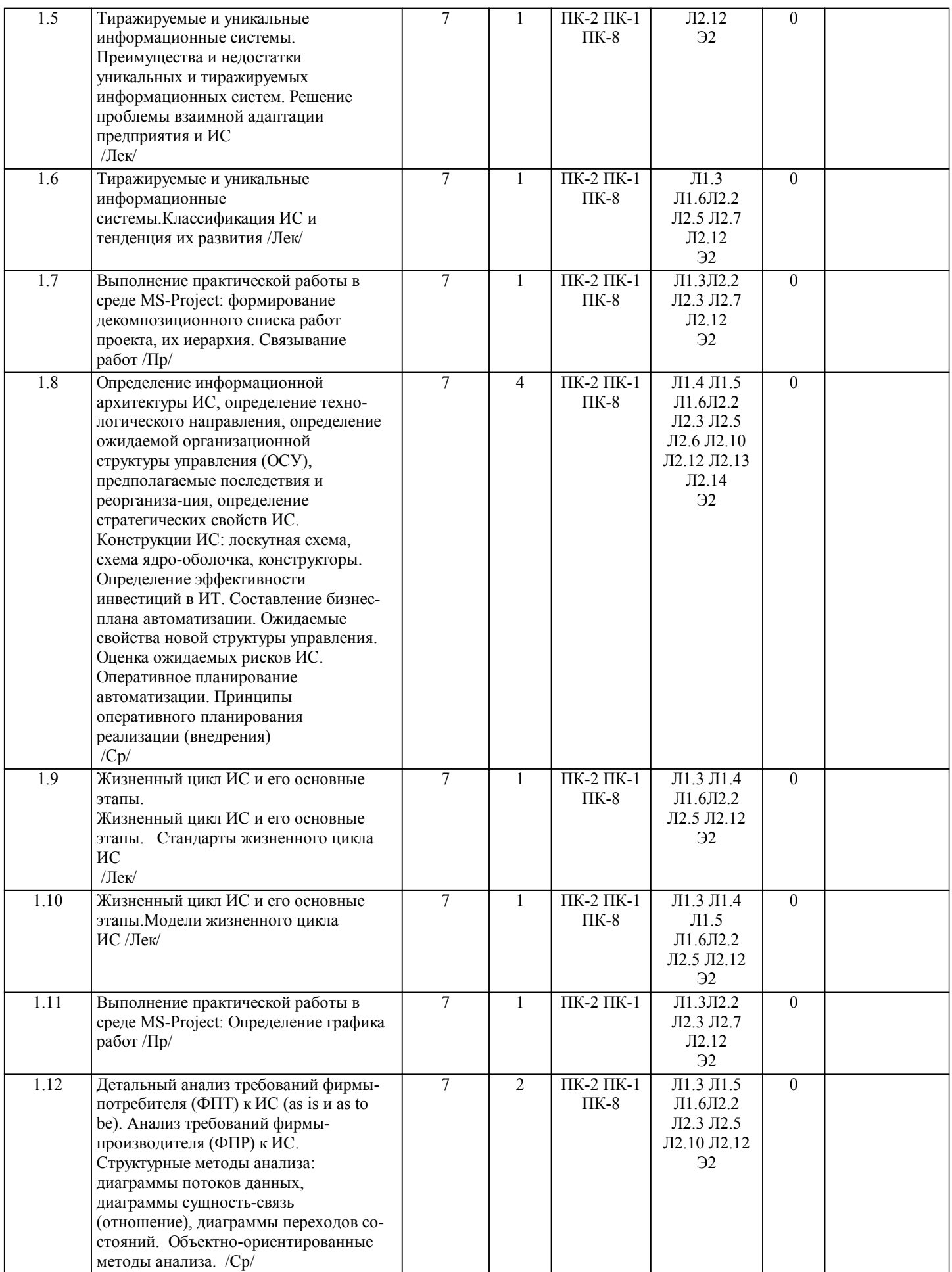

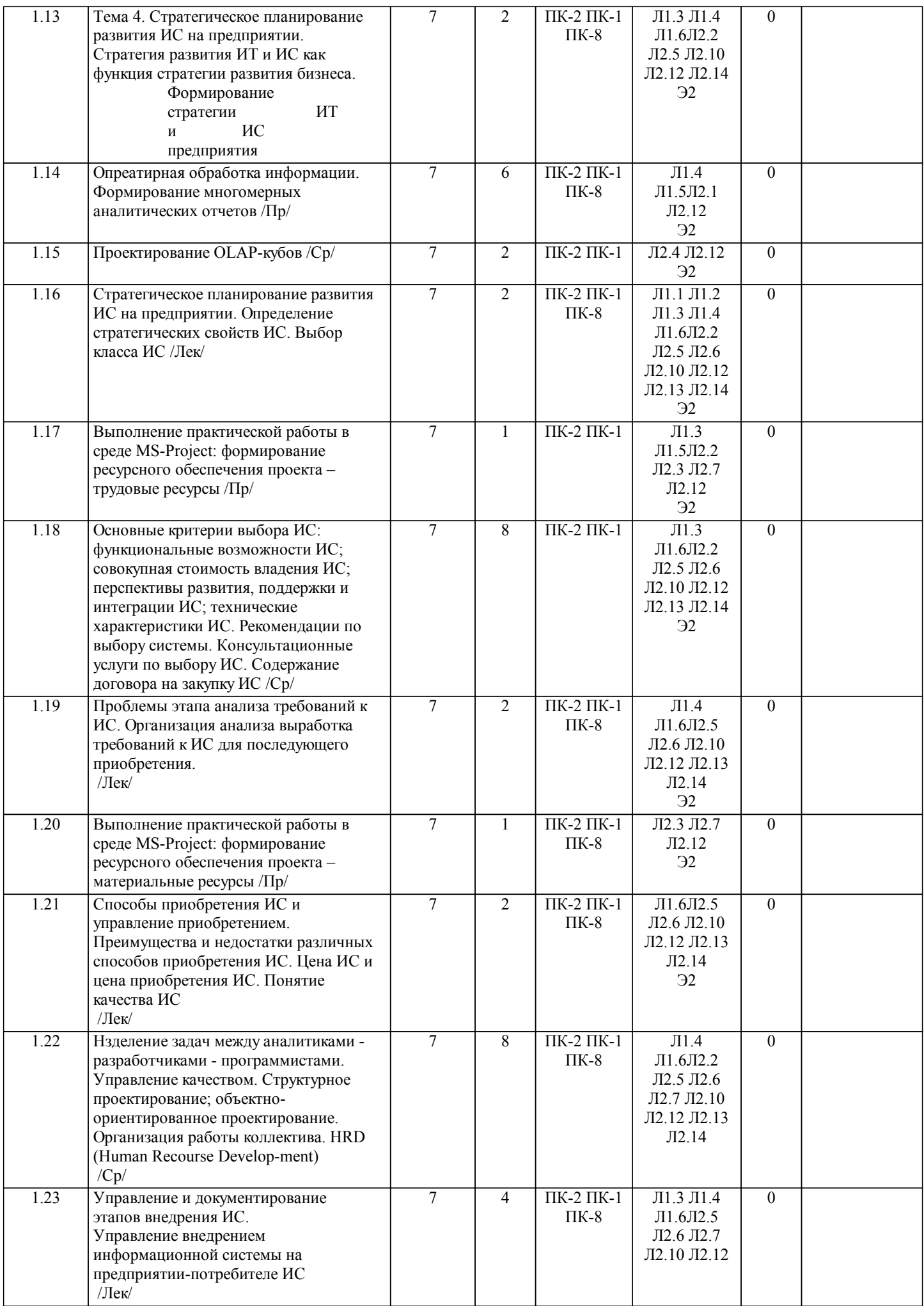

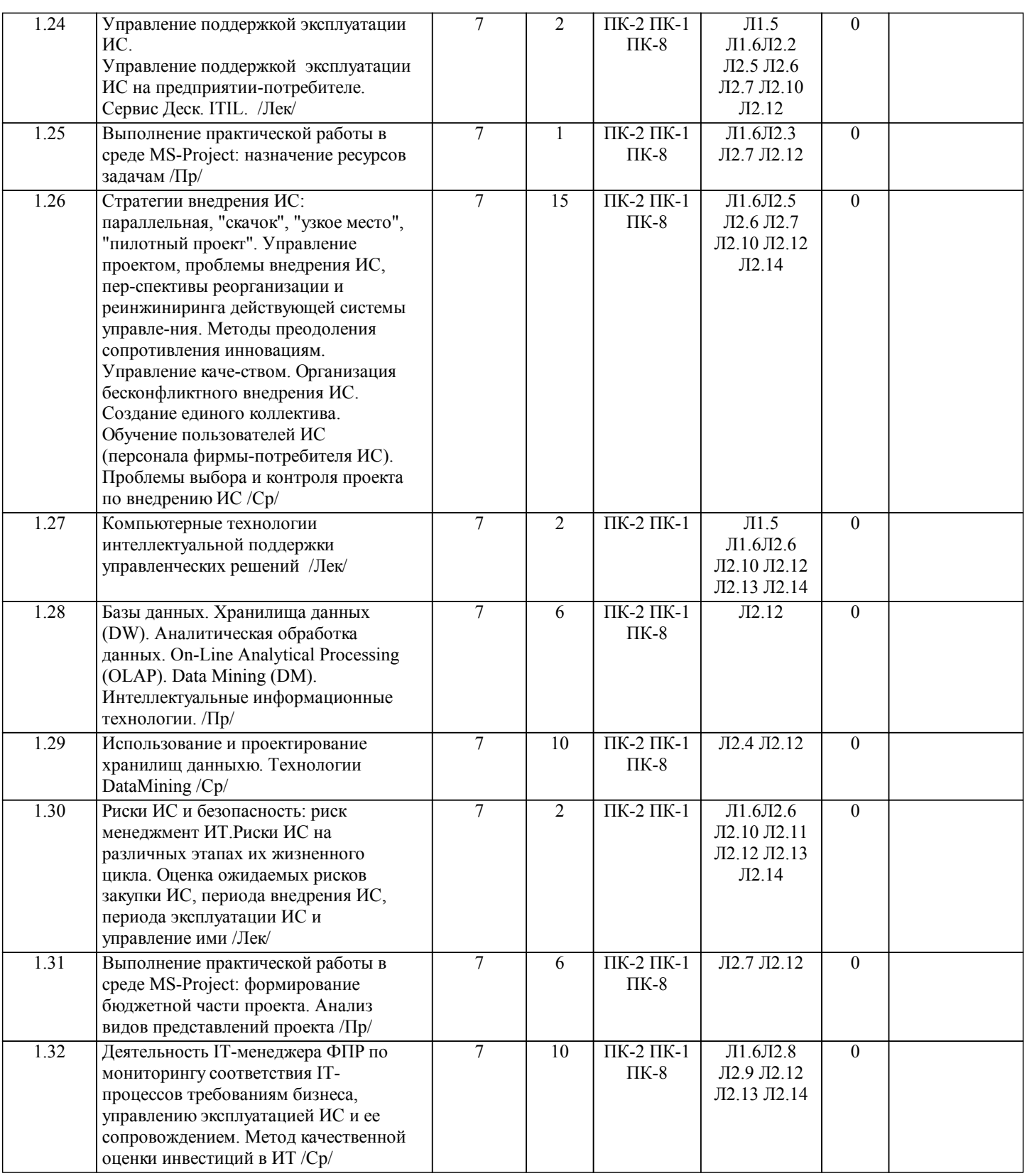

#### **5. ФОНД ОЦЕНОЧНЫХ СРЕДСТВ**

#### **5.1. Контрольные вопросы и задания**

1.В чем состоит сущность информационного менеджмента и каково место IT-менеджера в управлении ИС?

2.Что такое информационная система?

3.Каковы функции IT-менеджера на фирме-потребителе и фирме-производителе ИС?

4.Каковы особенности управления информационным процессом?

5.Каковы особенности управления процессами создания новых знаний?

6.Каковы особенности управления творческим потенциалом?

7.Каковы особенности управления освоением новшеств?

8.Каковы особенности управления социальными и психологическими аспектами нововведений?

9.Что такое информационное окружение ЛПР?

76.Как организовать управление архитектурой ИС?

10.Что такое инструментальная среда? 11.Что такое корпоративные информационные ресурсы? 12.Что такое организационная структура? 13.Что такое технологическая среда? 14.Какое место занимают корпоративные информационные ресурсы в структуре ФИТ? 15.В чем проявляется взаимное влияние ПТ и ФИТ? 16.Какова связь ФИТ с бизнес-процессом? 17.Каковы приемы распределения ФИТ между участниками бизнес-процесса? 18.Что является риском ИС? 19.Каково место риска ИТ среди управленческих рисков? 20.Как классифицируются риски ИС и каковы методы их регулирования? 21.Какие риски существуют на различных этапах их жизненного цикла ИС? 22.Как оценить риск закупки, внедрения и эксплуатации ИС? 23.Что такое MRP, MRPII, ERP, APS, PDM, CRM, SCM, PLM-системы? 24.Каковы функциональные возможности и структура информационных систем (MRP; MRPII; ERP; APS; систем электронной коммерции)? 25.Каковы особенности, позитивные и негативные стороны внедрения MRPII, ERP-систем? 26.Что такое TPS; MIS; EPSS; IPSS; EIS; GPSS; DSS-системы? 27.Каковы функциональные возможности и структура информационных систем (DSS; EPSS)? 28.Каковы особенности, позитивные и негативные стороны внедрения DSS-систем? 29.Что такое заказная, уникальная, тиражируемая ИС? 30.Что такое система-трансформер (система-конструктор)? 31.Что такое адаптация ИС? 32.Что такое адаптируемые ИС? 33.Какие существуют способы приобретения ИС? 34.Каковы преимущества и недостатки покупки ИС? 35.Каковы преимущества и недостатки разработки ИС фирмой-разработчиком ИС? 36.Каковы преимущества и недостатки разработки ИС собственными силами? 37.Каковы преимущества и недостатки покупки и доработки ИС? 38.Каковы преимущества и недостатки заказных, уникальных и тиражируемых ин-формационных систем? 39.Каковы преимущества и недостатки отечественных и зарубежных информаци-онных систем? 40.Что такое аутсорсинг? 41.Что такое ASP (Applications Service Providing)? 42.Каковы преимущества и недостатки аутсорсинга? 43.Какие составляющие включает цена приобретения ИС? 44.Какие составляющие совокупная стоимость владения ИС? 45.Какие этапы жизненного цикла ИС влияют на цену владения ИС? 46.Что такое ABC (Activity Based Costing)? 47.Чем определяется качество ИС? 48.Какие существуют общие требования к ИС? 49.Что такое TQM (Total Quality Management)? 50.Что такое CMM (Capability Maturity Model)? 51.Что такое жизненный цикл ИС? 52.Какие существуют модели жизненного цикла ИС? 53.Каковы особенности каскадной, поэтапной и спиральной модели жизненного цикла ИС? 54.Какие можно выделить этапы жизненного цикла ИС? 55.Каковы особенности управления ИС на различных этапах их жизненного цикла? 56.Что такое стратегическое планирование ИС? 57.Каковы различия стратегического и оперативного планов автоматизации пред-приятий? 58.Как анализируется система управления для установки ИС? 59.Как оценить необходимость установки ИС? 60.Как оценивается эффективность инвестиций в ИТ? 61.Как оценить предполагаемые последствия реорганизации? 62.Как составляется бизнес-план автоматизации? 63.Каковы принципы стратегического планирования автоматизации предприятия? 64.Каковы принципы оперативного планирования автоматизации предприятия? 65.Какие существуют подходы к автоматизации? 66.Каковы особенности хаотичной автоматизации? 67.Каковы особенности автоматизации по участкам? 68.Каковы особенности автоматизации по направлениям? 69.Каковы особенности полной автоматизации? 70.Каковы особенности комплексной автоматизации? 71.Какие существуют конструкции ИС и каковы их особенности? 72.В чем заключается анализ требований фирмы-потребителя и фирмы-производителя к ИС? 73.Что такое модель требований к ИС? 74.Каковы критерии выбора ИС? 75.Каковы причины и преимущества привлечения внешних консуль¬тантов для осуществления выбора ИС?

77.Как управлять проектированием, программированием, тестированием и отлад-кой ИС? 78.Как осуществляется организация работы коллектива? 79.Что такое HRD (Human Recourse Development)? 80.Какие существуют стратегии внедрения ИС и каковы их особенности? 81.Какие существуют проблемы внедрения ИС? 82.Каковы перспективы реорганизации и реинжиниринга действующей системы управления? 83.Какие существуют методы преодоления сопротивления инновациям? 84.Как осуществляется организация бесконфликтного внедрения ИС? 85.Каковы проблемы выбора и контроля проекта по внедрению ИС? 86.Как IT-менеджер Фирмы-производителя управляет внедрением ИС? 87.Как IT-менеджер Фирмы-потребителя управляет внедрением ИС? 88.Что такое «горячая линия» и «скорая помощь» ИС? 89.Как IT-менеджер фирмы-производителя ИС управляет эксплуатацией и сопро-вождением ИС? 90.Каковы проблемы эксплуатации и сопровождения ИС? Задания для самостоятельной подготовки студентов 1.Понятие информационного менеджмента 2.Функциональная информационная технология и информационная система объекта управления, место ЛПР 3.Риски ИС и безопасность: риск менеджмент ИТ 4.Классификация ИС и тенденция их развития 5.Заказные и уникальные информационные системы 6.Цена и качество ИС для фирмы-потребителя ИС 7.Управление ИС на различных этапах жизненного цикла ИС 8.Организация планирования ИС на фирме-потребителе ИС 9.Организация анализа требований к ИС 10.Организация выбора и закупки ИС на фирме-потребителе 11.Управление проектированием и программированием ИС на фирме-производителе и фирме-потребителе ИС при самостоятельной разработке 12.Управление внедрением информационной системы IT-менеджерами фирмы-производителя и фирмы-потребителя ИС 13.Управление эксплуатацией и сопровождением ИС Типовые задания для проведения промежуточной аттестации обучающихся Промежуточная аттестация по дисциплине «Информационный менеджмент» проводится в форме зачета. Задания 1 типа Теоретический вопрос на знание базовых понятий предметной области дисциплины, а также позволяющий оценить степень владения обучающимся принципами предметной области дисциплины, понимание их особенностей и взаимосвязи между ними 1.Понятие: менеджмент бизнес-информации и менеджмент информационных технологий 2.Бизнес-информация как основа бизнес-взаимодействий 3.Корпоративные информационные ресурсы. 4.Преимущества и недостатки уникальных и тиражируемых информационных систем. 5.Классификация Информационных Систем 6.Тенденция развития Информационных Систем 7. Понятие «Жизненный цикл ИС». Основные этапы ЖЦ. 8.Модели жизненного цикла ИС. 9.Стратегия развития ИТ и ИС как функция стратегии развития бизнеса. 10.Формирование стратегии ИТ и ИС предприятия. 11.Определение стратегических свойств ИС. 12.Выбор класса ИС. 13.Проблемы этапа анализа требований к ИС. 14.Организация анализа выработка требований к ИС для последующего приобретения. 15.Преимущества и недостатки различных способов приобретения ИС 16.Понятие качества ИС. 17.Решение проблемы взаимной адаптации предприятия и ИС. 18.Управление Контентом (ЕСМ). 19.Информатизация и автоматизация предприятия. 20.Управление внедрением информационной системы на предприятии-потребителе ИС. 21.Управление поддержкой эксплуатации ИС на предприятиипотребителе. 22.Сервис Деск. 23.Библиотека ITIL 24.Работа по поддержанию ИС в рабочем состоянии. 25.Организация эксплуатации и сопровождения внедрения ИС. Задания 2 типа Задание на анализ ситуации из предметной области дисциплины и выявление способности обучающегося выбирать и применять соответствующие принципы и методы решения практических проблем, близких к профессиональной деятельности 1.Определите меры, которые должен предпринять ИТ-менеджер для предотвращения ИТ-рисков. 2.Что лучше проактивный или реактивный реинжиниринг бизнес процессов при автоматизации. 3.Чем опасно превращение своего сервис деска в кэптивную компанию? Каковы преимущества? 4.На каком уровне зрелости организации мы можем начинать автоматизацию?

5.В каких случаях Вы отдали бы разработку ИТ стратегии на аутсорсинг? Допустимо ли это?

6.Нужен ли SLA для SaaS?

7.Нужен ли SLA для АSP?

8.Можно ли самостоятельно дорабатывать КИС, полученную от вендора?

9.Чем отличается ЕRР от ЕRР2?

10.Что такое кэптивная компания и чем она отличается от инсорсинга?

11.Что дешевле купить и настроить тиражируемую КИС или создать самостоятельно КИС под свои особенности?

12.Чем отличается проактивное управление рисками от реактивного?

13.КИС – это конкурентное преимущество?

14.Какие три ситуации характерны при взаимодействии ИТ директора и исполнительного директора в процессе

стратегического планирования ИС на предприятии.

15.Кто собирает статистику для управления ИТ рисками?

16.Чем отличается по функционалу МRР от МRР2?

17.Чем отличается инсорсинг от аутсорсинга?

18.Перечислите риски покупки зарубежного продукта.

19.Перечислите риски передачи рисков по аутсорсингу.

20.Предприятие должно установить купленное ПО. Что дешевле:

установить его на своем сервере, который находится в своем ЦОДе на чужом сервере, который находится в чужом ЦОДе в облаке

21.Можно ли рассматривать виртуализацию, как способ повышения эффективности ЦОД при моделях аутсорсинга SaaS, PaaS, IaaS?

22.Какие риски испытывает арендатор при использовании технологий аутсорсинга SaaS, PaaS, IaaS?

23.Каковы основные мотивы организационного сопротивления персонала предприятия при внедрении КИС?

24.Какие способы обследования предприятия Вы знаете? Какой предпочтете для обследования предприятия, находящегося на первом уровне организационной зрелости?

25.В чем заключается управление непрерывностью бизнеса?

Задания 3 типа

Задание на проверку умений и навыков, полученных в результате освоения дисциплины

Задание 1. Определите тип необходимой КИС, исходя из представленных данных о компании:

1.Логистическая компания, занимающаяся доставкой товаров, нуждается в автоматизации основной деятельности.

2.Предприятие, имеющее конвейерное производство, нуждается автоматизации расчета производственной мощности

3.Предприятие нуждается в совершенствовании МТС

4.Коммерческий банк совершенствует работу фронт офиса

5.Автомобильный концерн остро нуждается в системе единой версии правды по всему жизненному циклу своих моделей для их улучшения.

6.Сетевой магазин – дискаунтер решил усовершенствовать обмен документацией, чтобы снизить издержки и продолжать конкурировать на себестоимости

7.Сетевой, географически распределенный магазин, решил расширить инструменты рекламы и продажи товаров за счет использования сетевых возможностей и гаджетов.

Задание 2. Определите стратегическое свойство КИС, исходя из представленных данных о компании:

1.Предприниматель открыл книжный магазин и хочет автоматизировать его работу. Магазин будет расширяться, за счет новых поступлений разных жанров.

2.Предприниматель открыл магазин и хочет автоматизировать его работу. Магазин будет расширяться, за счет открытия десяти новых точек для продажи разных групп товаров от гастрономии до запчастей для автомобилей, в зависимости от местного спроса..

Задание 3. Выбор стратегии или причин внедрения КИС, исходя из представленных данных:

1.С понедельника следующей недели необходимо прейти на новые технологии работы. Времени не осталось.

2.Будем использовать унаследованную и новую КИС

одновременно, пока не получим хотя бы два раза одинаковый результат

3.Попробуем внедрить КИС в бухгалтерии и посмотрим, что получится.

4.Предприятие не может больше терпеть срывы и ошибки при расчете заработной платы, происходящие каждый месяц. Задание 4. Выбор стратегии автоматизации, исходя из представленных данных:

1.Автоматизируем учет планирование и использование материальных ценностей

2.Автоматизируем учет основных средств

3.Автоматизируем по мере появления свободных средств все предприятие, при этом ИТ стратеги нет.

4.Автоматизируем предприятие с учетом взаимосвязей всех его подразделений

#### **5.2. Темы письменных работ**

Учебным планом и рабочей программой дисциплины написание письменных работ не предусмотрено

#### **5.3. Фонд оценочных средств**

#### **5.4. Перечень видов оценочных средств**

Контрольные вопросы, отчеты по практическим работам, отчеты по самостоятельным работам, текущая аттестация

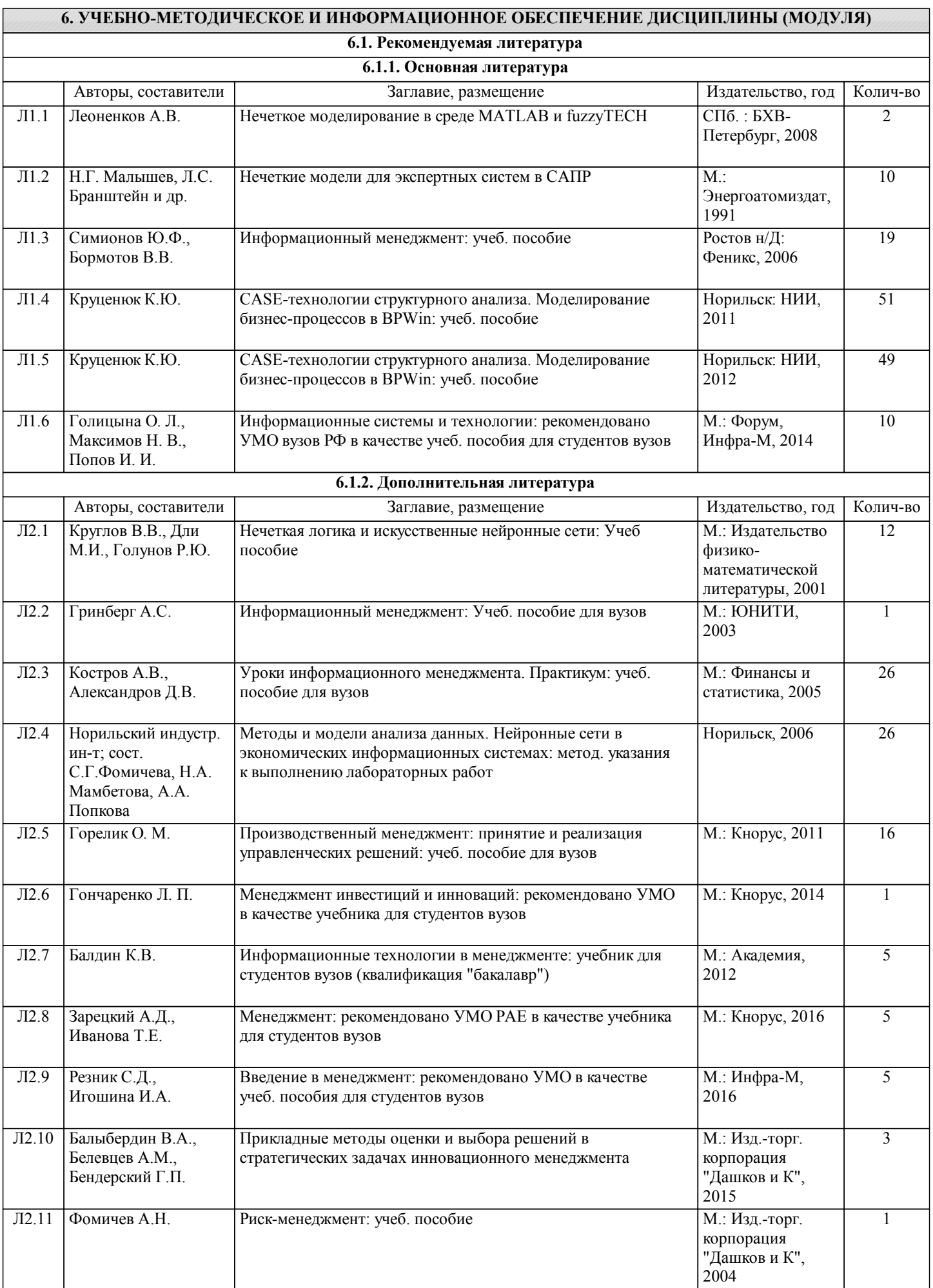

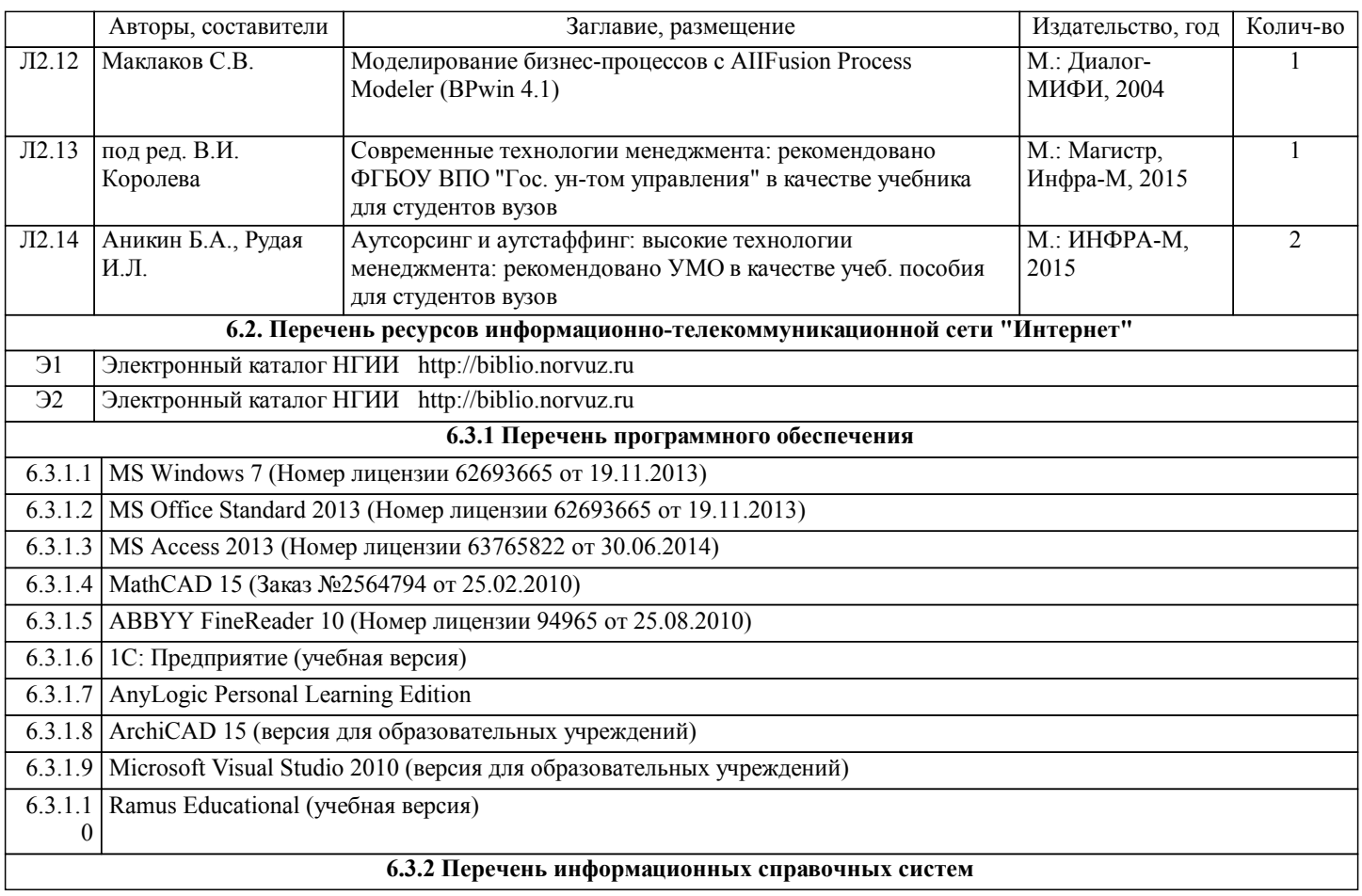

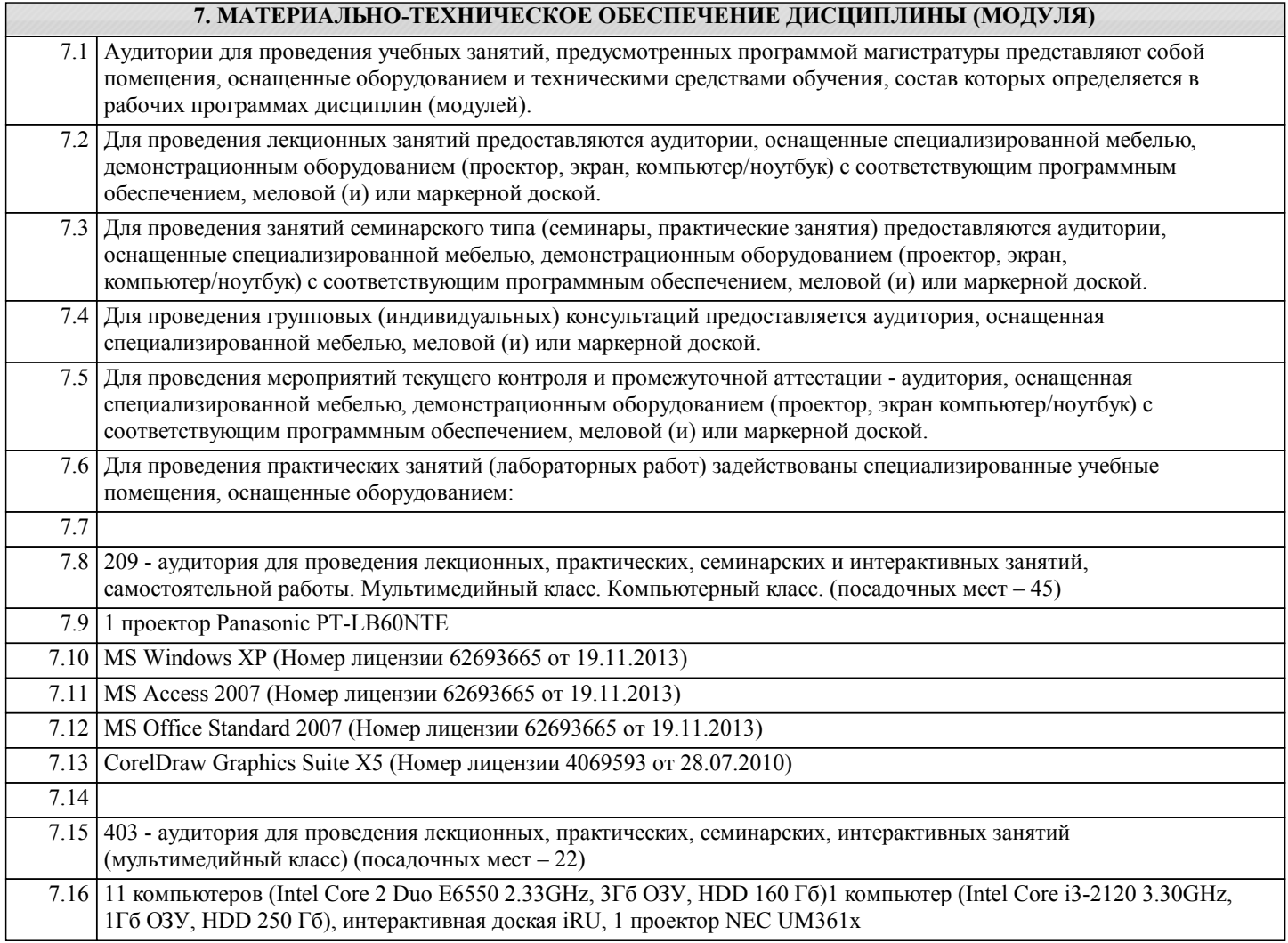

 $\overline{\phantom{a}}$ 

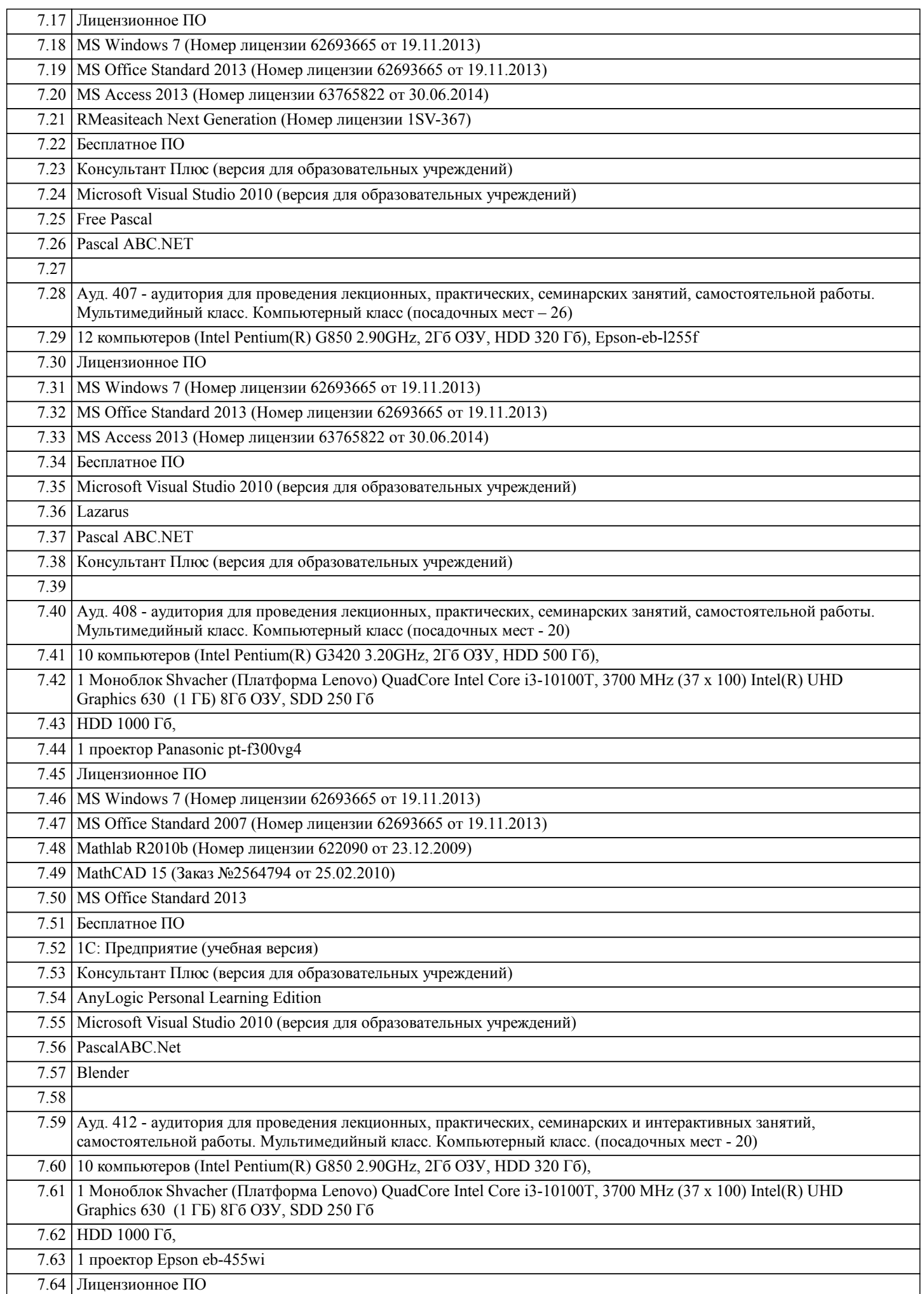

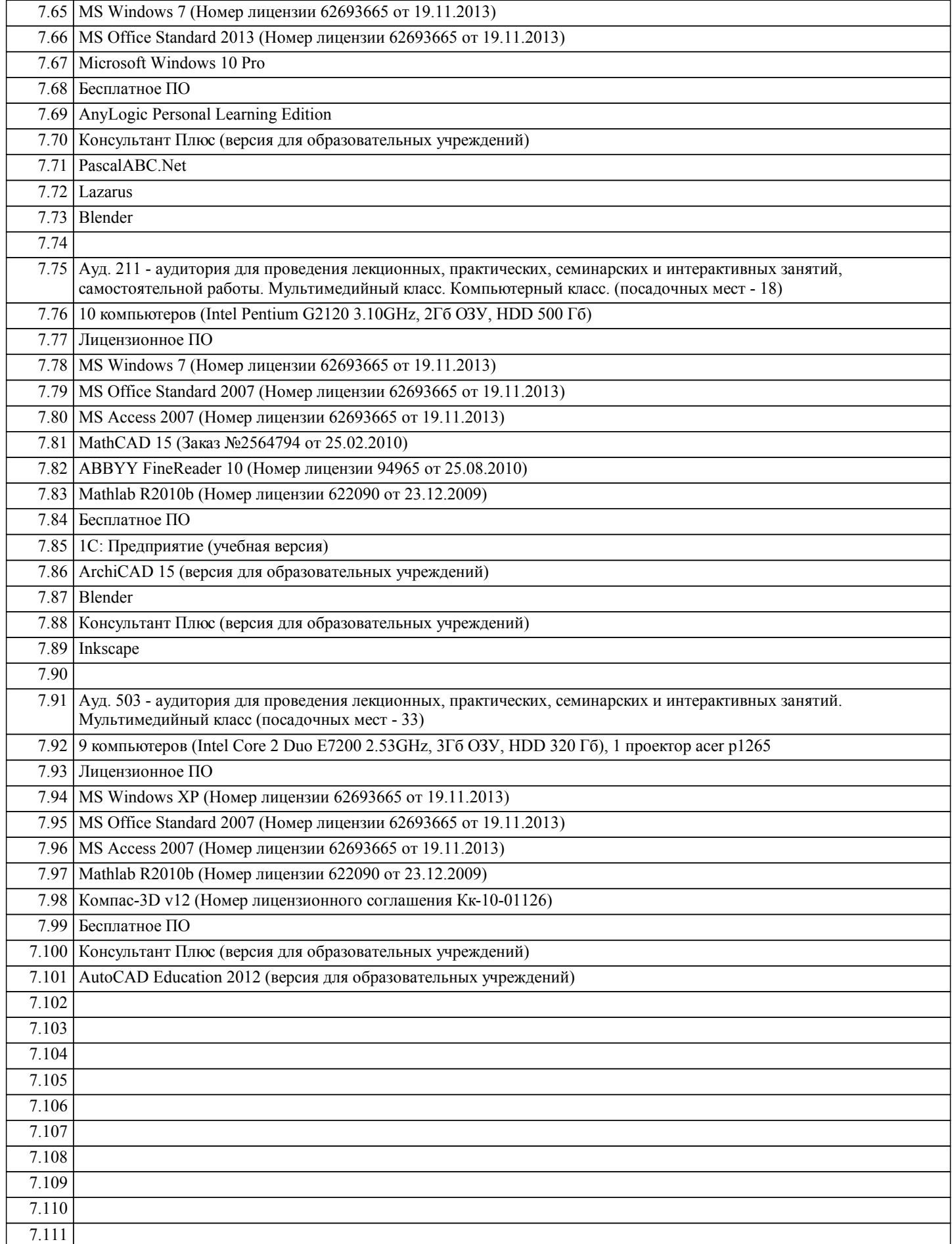

### **8. МЕТОДИЧЕСКИЕ УКАЗАНИЯ ДЛЯ ОБУЧАЮЩИХСЯ ПО ОСВОЕНИЮ ДИСЦИПЛИНЫ (МОДУЛЯ)**

Планирование и организация времени, необходимого для изучения дисциплины Важным условием успешного освоения дисциплины является создание системы правильной организации труда, позволяющей распределить учебную нагрузку равномерно в соответствии с графиком образовательного процесса. Большую помощь в этом может оказать составление плана работы на семестр, месяц, неделю, день. Его наличие позволит подчинить свободное время целям учебы, трудиться более успешно и эффективно. С вечера всегда надо распределять работу на завтрашний день. В конце каждого дня целесообразно подвести итог работы: тщательно проверить, все ли выполнено по намеченному плану, не было ли каких-либо отступлений, а если были, по какой причине они произошли. Нужно осуществлять самоконтроль, который является необходимым условием успешной учебы. Если что-то осталось невыполненным, необходимо изыскать время для завершения этой части работы, не уменьшая объема недельного плана. Все задания к лабораторным работам, а также задания, вынесенные на самостоятельную работу, рекомендуется выполнять непосредственно после соответствующей темы лекционного курса, что способствует лучшему усвоению материала, позволяет своевременно выявить и устранить «пробелы» в знаниях, систематизировать ранее пройденный материал, на его основе приступить к овладению новыми знаниями и навыками.

Система обучения основывается на рациональном сочетании нескольких видов учебных занятий (в первую очередь, лекций и лабораторных), работа над которыми обладает определенной спецификой.

#### Подготовка к лекциям

Знакомство с дисциплиной происходит уже на первой лекции, где от студента требуется не просто внимание, но и самостоятельное оформление конспекта. При работе с конспектом лекций необходимо учитывать тот фактор, что одни лекции дают ответы на конкретные вопросы темы, другие – лишь выявляют взаимосвязи между явлениями, помогая студенту понять глубинные процессы развития изучаемого предмета как в истории, так и в настоящее время. Конспектирование лекций – сложный вид вузовской аудиторной работы, предполагающий интенсивную умственную деятельность студента. Конспект является полезным тогда, когда записано самое существенное и сделано это самим обучающимся. Не надо стремиться записать дословно всю лекцию. Такое «конспектирование» приносит больше вреда, чем пользы. Целесообразно вначале понять основную мысль, излагаемую лектором, а затем записать ее. Желательно запись осуществлять на одной странице листа или оставляя поля, на которых позднее, при самостоятельной работе с конспектом, можно сделать дополнительные записи, отметить непонятные места.

Конспект лекции лучше подразделять на пункты, соблюдая красную строку. Этому в большой степени будут способствовать вопросы плана лекции, предложенные преподавателям. Следует обращать внимание на акценты, выводы, которые делает лектор, отмечая наиболее важные моменты в лекционном материале замечаниями «важно», «хорошо запомнить» и т.п. Можно делать это и с помощью разноцветных маркеров или ручек, подчеркивая термины и определения. Целесообразно разработать собственную систему сокращений, аббревиатур и символов. Однако при дальнейшей работе с конспектом символы лучше заменить обычными словами для быстрого зрительного восприятия текста.

Работая над конспектом лекций, всегда необходимо использовать не только учебник, но и ту литературу, которую дополнительно рекомендовал лектор. Именно такая серьезная, кропотливая работа с лекционным материалом позволит глубоко овладеть теоретическим материалом.

#### Подготовка к лабораторным работам

Подготовку к каждому занятию студент должен начать с ознакомления с планом занятия, который отражает содержание предложенной темы. Тщательное продумывание и изучение вопросов плана основывается на проработке текущего материала лекции, а затем изучения обязательной и дополнительной литературы, рекомендованной к данной теме. Все новые понятия по изучаемой теме необходимо выучить наизусть и внести в глоссарий, который целесообразно вести с самого начала изучения курса.

Результат такой работы должен проявиться в способности студента свободно ответить на теоретические на теоретические вопросы практикума, его выступлении и участии в коллективном обсуждении вопросов изучаемой темы, правильном выполнении лабораторных работ и самостоятельных работ.

В процессе подготовки к занятиям, студентам необходимо обратить особое внимание на самостоятельное изучение рекомендованной литературы. При всей полноте конспектирования лекции в ней невозможно изложить весь материал из-за лимита аудиторных часов. Поэтому самостоятельная работа с учебниками, учебными пособиями, научной, справочной литературой, материалами периодических изданий и Интернета является наиболее эффективным методом получения дополнительных знаний, позволяет значительно активизировать процесс овладения информацией, способствует более глубокому усвоению изучаемого материала, формирует у студентов свое отношение к конкретной проблеме

Подготовка к промежуточной аттестации

При подготовке к промежуточной аттестации целесообразно:

- внимательно изучить перечень вопросов и определить, в каких источниках находятся сведения, необходимые для ответа на них;

- внимательно прочитать рекомендованную литературу;

- составить краткие конспекты ответов (планы ответов).

Методические указания для преподавателей

Рекомендуемые средства, методы обучения, способы учебной деятельности, применение которых для освоения конкретных модулей рабочей учебной программы наиболее эффективно:

– обучение теоретическому материалу рекомендуется основывать на основной и дополнительной литературе, изданных типографским или электронным способом конспектах лекций; рекомендуется в начале семестра ознакомить студентов с программой дисциплины, перечнем теоретических вопросов для текущего промежуточного и итогового контроля знаний, что ориентирует и поощрит студентов к активной самостоятельной работе;

- рекомендуется проводить лекционные занятия с использованием мультимедийной техники (проектора). На первом занятии до студентов должны быть доведены требования к освоению разделов дисциплины, правила выполнения и сдачи лабораторной работы, индивидуального задания (проверочной работы) (ИЗ/ПР), перечень рекомендуемой литературы. Желательно провести обзор тем, которые будут изучены в течение семестра с тем, чтобы студенты более осознанно

подходили к выполнению самостоятельной работы и выполнения ИЗ/ПР. Также часть занятий проводятся в активной и интерактивной форме.

Учебный процесс, опирающийся на использование интерактивных методов обучения, организуется с учетом включенности в процесс познания всех студентов группы без исключения. Совместная деятельность означает, что каждый вносит свой особый индивидуальный вклад, в ходе работы идет обмен знаниями, идеями, способами деятельности. Организуются индивидуальная, парная и групповая работа, используется проектная работа, ролевые игры, осуществляется работа с документами и различными источниками информации и т.д.

Интерактивные методы основаны на принципах взаимодействия, активности обучаемых, опоре на групповой опыт, обязательной обратной связи. Создается среда образовательного общения, которая характеризуется открытостью, взаимодействием участников, равенством их аргументов, накоплением совместного знания, возможностью взаимной оценки и контроля.